*Clark's Method and Nash Model for IUH (Instantaneous Unit Hydrograph) Formulas...* 1/11

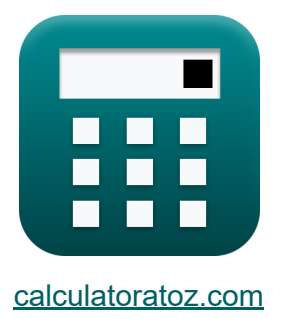

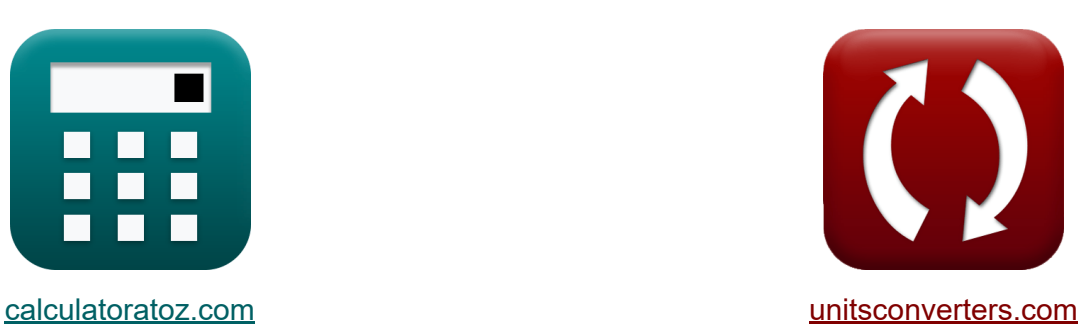

# **Método de Clark y modelo de Nash para IUH (hidrógrafo unitario instantáneo) Fórmulas**

¡Ejemplos!

**iCalculadoras! i**Ejemplos! **iConversiones!** 

Marcador **[calculatoratoz.com](https://www.calculatoratoz.com/es)**, **[unitsconverters.com](https://www.unitsconverters.com/es)**

Cobertura más amplia de calculadoras y creciente - **¡30.000+ calculadoras!** Calcular con una unidad diferente para cada variable - **¡Conversión de unidades integrada!**

La colección más amplia de medidas y unidades - **¡250+ Medidas!**

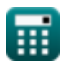

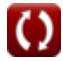

### ¡Siéntete libre de COMPARTIR este documento con tus amigos!

*[Por favor, deje sus comentarios aquí...](https://docs.google.com/forms/d/e/1FAIpQLSf4b4wDgl-KBPJGChMJCxFlqrHvFdmw4Z8WHDP7MoWEdk8QOw/viewform?usp=pp_url&entry.1491156970=M%C3%A9todo%20de%20Clark%20y%20modelo%20de%20Nash%20para%20IUH%20(hidr%C3%B3grafo%20unitario%20instant%C3%A1neo)%20F%C3%B3rmulas)*

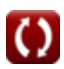

## **Lista de 19 Método de Clark y modelo de Nash para IUH (hidrógrafo unitario instantáneo) Fórmulas**

## **Método de Clark y modelo de Nash para IUH (hidrógrafo unitario instantáneo)**

**Método de Clark para UIH** 

**1) Área inter-isocrona dado flujo de entrada**

$$
\boldsymbol{\kappa}\boxed{{\boldsymbol{\mathrm{A}}}_\mathrm{r} = \text{I}\cdot\frac{\Delta t}{2.78}}
$$

 $\overline{\textbf{ex}}$  50.35971m<sup>2</sup> = 28m<sup>3</sup>/s ·  $\overline{5s}$ 2.78

**2) Flujo de entrada al comienzo del intervalo de tiempo para el enrutamiento del histograma de área de tiempo** 

$$
\kappa\displaystyle\left[\mathrm{L}_1=\frac{\mathrm{Q}_2-(\mathrm{C}_2\cdot\mathrm{Q}_1)}{2\cdot\mathrm{C}_1}\right]
$$

$$
\textbf{ex}\left[45.333333\text{m}^3/\text{s}=\frac{64\text{m}^3/\text{s}-(0.523\cdot 48\text{m}^3/\text{s})}{2\cdot 0.429}\right]
$$

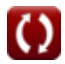

**[Calculadora abierta](https://www.calculatoratoz.com/es/inter-isochrone-area-given-inflow-calculator/Calc-14970)** 

**[Calculadora abierta](https://www.calculatoratoz.com/es/inflow-at-beginning-of-time-interval-for-routing-of-time-area-histogram-calculator/Calc-14975)** 

*Clark's Method and Nash Model for IUH (Instantaneous Unit Hydrograph) Formulas...* 4/11

**3) Flujo de salida al comienzo del intervalo de tiempo para el enrutamiento del histograma de área de tiempo** 

$$
\Omega_{1} = \frac{Q_{2} - (2 \cdot C_{1} \cdot I_{1})}{C_{2}}
$$
\n
$$
Q_{1} = \frac{Q_{2} - (2 \cdot C_{1} \cdot I_{1})}{C_{2}}
$$
\n
$$
Q_{2} = \frac{64 \text{m}^{3}/\text{s} - (2 \cdot 0.429 \cdot 55 \text{m}^{3}/\text{s})}{0.523}
$$
\n4) Flujo de salida al final del intervalo de tiempo para el enrutamiento del histograma de área de tiempo C

\n
$$
Q_{2} = 2 \cdot C_{1} \cdot I_{1} + C_{2} \cdot Q_{1}
$$
\n
$$
Q_{2} = 2 \cdot C_{1} \cdot I_{1} + C_{2} \cdot Q_{1}
$$
\n
$$
Q_{2} = 2 \cdot 0.429 \cdot 55 \text{m}^{3}/\text{s} + 0.523 \cdot 48 \text{m}^{3}/\text{s}
$$
\n5) Intervalo de tiempo en el área interisocrónica dado el flujo de entrada C

\n
$$
Q_{1} = 2.78 \cdot \frac{A_{1}}{I}
$$
\n
$$
Q_{2} = 2.78 \cdot \frac{A_{1}}{I}
$$
\n
$$
Q_{3} = 2.78 \cdot \frac{50 \text{m}^{2}}{28 \text{m}^{3}/\text{s}}
$$
\n6) Tasa de flujo de entrada entre el área entre isocronas C

\n
$$
Q_{1} = 2.78 \cdot \frac{A_{1}}{\Delta t}
$$
\n
$$
Q_{2} = 2.78 \cdot \frac{50 \text{m}^{2}}{\Delta t}
$$

# *Clark's Method and Nash Model for IUH (Instantaneous Unit Hydrograph) Formulas...* 5/11

### **Modelo conceptual de Nash**

### **7) Ecuación para flujo de entrada de la ecuación de continuidad**

$$
\boldsymbol{\kappa} \mathbf{I} = \mathrm{K} \cdot \mathrm{R}_{\mathrm{dq/dt}} + \mathrm{Q}
$$

$$
\overline{\text{ex}} \, 28\text{m}^{\text{s}}/\text{s} = 4 \cdot 0.75 + 25\text{m}^{\text{s}}/\text{s}
$$

#### **8) Flujo de salida en el primer embalse**

$$
\boldsymbol{\kappa} \boxed{\text{Q}_\text{n} = \left( \frac{1}{\text{K}} \right) \cdot \exp \left( - \frac{\Delta \text{t}}{\text{K}} \right)}
$$

$$
\exp\left[0.071626\text{m}^{\text{s}}/\text{s}=\left(\frac{1}{4}\right)\cdot\exp\!\left(-\frac{5\text{s}}{4}\right)\right]
$$

### **9) Flujo de salida en el segundo depósito**

$$
\boldsymbol{\kappa} \boxed{\boldsymbol{\mathrm{Q_n}} = \left( \frac{1}{K^2} \right) \cdot \Delta t \cdot \exp \biggl( - \frac{\Delta t}{K} \biggr) }
$$

$$
\textbf{ex } 0.089533 \text{m}^3/\text{s} = \left(\frac{1}{\left(4\right)^2}\right) \cdot 5 \text{s} \cdot \text{exp} \bigg( - \frac{5 \text{s}}{4} \bigg)
$$

$$
\overline{\text{O}}
$$

**[Calculadora abierta](https://www.calculatoratoz.com/es/outflow-in-first-reservoir-calculator/Calc-14988)** 

**[Calculadora abierta](https://www.calculatoratoz.com/es/equation-for-inflow-from-continuity-equation-calculator/Calc-14985)** 

**[Calculadora abierta](https://www.calculatoratoz.com/es/outflow-in-second-reservoir-calculator/Calc-14990)** 

# *Clark's Method and Nash Model for IUH (Instantaneous Unit Hydrograph) Formulas...* 6/11

$$
\begin{array}{|c|c|c|}\n\hline\n\mathbf{f}(\mathbf{x}) & \mathbf{G}(\mathbf{x}) & \mathbf{f}(\mathbf{x}) & \mathbf{f}(\mathbf{x}) & \mathbf{f}(\mathbf{x}) \\
\hline\n\mathbf{f}(\mathbf{x}) & \mathbf{f}(\mathbf{x}) & \mathbf{f}(\mathbf{x}) & \mathbf{f}(\mathbf{x}) & \mathbf{f}(\mathbf{x}) & \mathbf{f}(\mathbf{x}) & \mathbf{f}(\mathbf{x}) & \mathbf{f}(\mathbf{x}) & \mathbf{f}(\mathbf{x}) & \mathbf{f}(\mathbf{x}) & \mathbf{f}(\mathbf{x}) & \mathbf{f}(\mathbf{x}) & \mathbf{f}(\mathbf{x}) & \mathbf{f}(\mathbf{x}) & \mathbf{f}(\mathbf{x})\n\end{array}
$$

$$
\exp\left(0.055958\mathrm{m}^{\mathrm{s}}/\mathrm{s}=\left(\frac{1}{2}\right)\cdot\left(\frac{1}{\left(4\right)^3}\right)\cdot\left(\left(5\mathrm{s}\right)^2\right)\cdot\exp\!\left(-\frac{5\mathrm{s}}{4}\right)\right)
$$

**11) Ordenadas del hidrograma unitario instantáneo que representan IUH de la cuenca**

| $f_X$                                                                                                    | Calculadora abierta |
|----------------------------------------------------------------------------------------------------|---------------------|
| $U_t = \left(\frac{1}{((n-1)!)\cdot (K^n)}\right) \cdot \left(\Delta t^{n-1}\right) \cdot \exp\left(-\frac{\Delta t}{n}\right)$                                     |                     |
| $\exp\left(0.03689 \text{cm/h} = \left(\frac{1}{((3-1)!)\cdot \left((4)^3\right)}\right) \cdot \left((5s)^{3-1}\right) \cdot \exp\left(-\frac{5s}{3}\right)\right)$ |                     |

### **12) Salida en el enésimo depósito**

 $\sqrt{ }$ 

$$
\left(\frac{((3-1)!)\cdot((4)^{\circ})}{(4)^{\circ}}\right)
$$
\n12) Salida en el enésimo depósito C

\nCalculate the following matrices:

\n
$$
Q_{n} = \left(\frac{1}{((n-1)!)\cdot(K^{n})}\right) \cdot \left(\Delta t^{n-1}\right) \cdot \exp\left(-\frac{\Delta t}{n}\right)
$$
\nEx

\n
$$
0.03689 \text{m}^{3}/\text{s} = \left(\frac{1}{((3-1)!)\cdot((4)^{3})}\right) \cdot \left((5\text{s})^{3-1}\right) \cdot \exp\left(-\frac{5\text{s}}{3}\right)
$$
\nCalculate the result of the following matrices:

\n
$$
Q_{\text{calculated to } 2, \text{com. A software}}
$$
\nSo, the result of the following matrices:

\n
$$
Q_{\text{calculated to } 2, \text{com. A software}}
$$
\nLet  $0 \leq x \leq 3$ ,  $0 \leq x \leq 4$ , and  $0 \leq x \leq 5$ , and  $0 \leq x \leq 6$ .

\nUse the result of the following matrices:

\n
$$
Q_{\text{calculated to } 2, \text{com. A software}}
$$
\nLet  $0 \leq x \leq 3$ ,  $0 \leq x \leq 4$ , and  $0 \leq x \leq 5$ .

\nExample 1. 
$$
Q_{\text{calculated to } 3} = \left(\frac{1}{((3-1)!)\cdot((4)^{3})}\right) \cdot \left((5\text{ s})^{3-1}\right) \cdot \exp\left(-\frac{5\text{ s}}{3}\right)
$$

\nTherefore,  $0 \leq x \leq 3$ , and  $0 \leq x \leq 3$ .

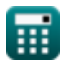

**ex**

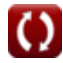

# *Clark's Method and Nash Model for IUH (Instantaneous Unit Hydrograph) Formulas...* 7/11

#### **Determinación de n y S del modelo de Nash**

#### **13) Primer momento de DRH sobre el tiempo de origen dividido por el escurrimiento directo total**

$$
\boldsymbol{\overline{\kappa}}[\text{M}_{\text{Q1}}=(\text{n}\cdot \text{K})+\text{M}_{\text{I1}}]
$$

**ex**  $22 = (3 \cdot 4) + 10$ 

#### **14) Primer momento de ERH dado el segundo momento de DRH**

$$
\textit{fs}\boxed{\text{M}_{\text{I}1}=\frac{\text{M}_{\text{Q}2}-\text{M}_{\text{I}2}-\left(\text{n}\cdot\left(\text{n}+1\right)\cdot \text{K}^2\right)}{2\cdot \text{n}\cdot \text{K}}}
$$

$$
10=\frac{448-16-\left(3\cdot\left(3+1\right)\cdot\left(4\right)^{2}\right)}{2\cdot3\cdot4}
$$

**[Calculadora abierta](https://www.calculatoratoz.com/es/first-moment-of-erh-given-second-moment-of-drh-calculator/Calc-15074)** 

**[Calculadora abierta](https://www.calculatoratoz.com/es/first-moment-of-erh-about-time-origin-divided-by-total-effective-rainfall-calculator/Calc-14998)** 

**[Calculadora abierta](https://www.calculatoratoz.com/es/first-moment-of-drh-about-time-origin-divided-by-total-direct-runoff-calculator/Calc-14997)** 

**15) Primer momento de ERH sobre el tiempo de origen dividido por la lluvia efectiva total**

$$
\boldsymbol{\overline{\kappa}}[\text{M}_{\text{I}1}=\text{M}_{\text{Q}1}-(\text{n}\cdot \text{K})]
$$

$$
\boxed{\mathsf{ex}}\,\boxed{10=22-(3\cdot 4)}
$$

#### **16) Primer momento del hidrograma unitario instantáneo o IUH**

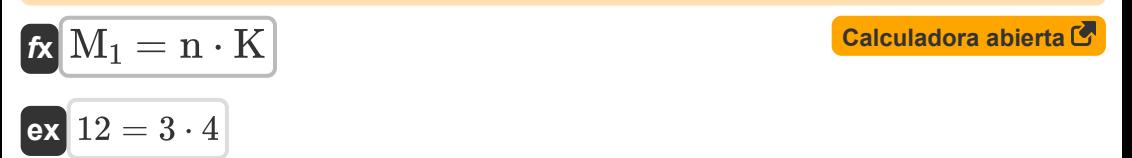

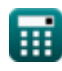

**ex**

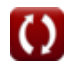

*Clark's Method and Nash Model for IUH (Instantaneous Unit Hydrograph) Formulas...* 8/11

**17) Segundo momento de DRH respecto del tiempo de origen dividido por el escurrimiento directo total**

$$
\boxed{\text{M}_\text{Q2} = \left(\text{n}\cdot\left(\text{n}+1\right)\cdot\text{K}^2\right) + \left(2\cdot\text{n}\cdot\text{K}\cdot\text{M}_\text{I1}\right) + \text{M}_\text{I2}}
$$

$$
\mathsf{ex}\,\Big|448 = \Big(3\cdot (3+1)\cdot (4)^2\Big) + (2\cdot 3\cdot 4\cdot 10) + 16
$$

**18) Segundo momento de ERH respecto del tiempo de origen dividido por el exceso de lluvia total** 

$$
\frac{ \boldsymbol{\kappa} }{ \mathbf{M}_{\mathrm{I}2} = \mathbf{M}_{\mathrm{Q}2} - \left( \mathbf{n} \cdot \left( \mathbf{n} + 1 \right) \cdot \mathbf{K}^2 \right) - \left( 2 \cdot \mathbf{n} \cdot \mathbf{K} \cdot \mathbf{M}_{\mathrm{I}1} \right) }
$$

$$
\boxed{{\tt ex}}{\,16=448-\Big(3\cdot(3+1)\cdot(4)^2\Big)-(2\cdot3\cdot4\cdot10)}
$$

**19) Segundo Momento del Hidrograma Unitario Instantáneo o IUH** 

$$
\boldsymbol{\kappa} \fbox{M}_2 = \boldsymbol{\mathrm{n}} \cdot (\boldsymbol{\mathrm{n}} + \boldsymbol{1}) \cdot \boldsymbol{\mathrm{K}}^2
$$

$$
\mathsf{ex}\Big[192 = 3\cdot(3+1)\cdot(4)^2\Big]
$$

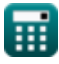

**Dra abierta C** 

**[Calculadora abierta](https://www.calculatoratoz.com/es/second-moment-of-instantaneous-unit-hydrograph-or-iuh-calculator/Calc-15173)** 

# *Clark's Method and Nash Model for IUH (Instantaneous Unit Hydrograph) Formulas...* 9/11

## **Variables utilizadas**

- **A<sup>r</sup>** Área interisocrona *(Metro cuadrado)*
- **C<sup>1</sup>** Coeficiente C1 en el método de enrutamiento Muskingum
- **C<sup>2</sup>** Coeficiente C2 en el método de enrutamiento Muskingum
- **I** Tasa de entrada *(Metro cúbico por segundo)*
- **I<sup>1</sup>** Entrada al comienzo del intervalo de tiempo *(Metro cúbico por segundo)*
- **K** K constante
- **M<sup>1</sup>** Primer Momento de la IUH  $\bullet$
- **M<sup>2</sup>** Segundo Momento de la IUH  $\bullet$
- **MI1** Primer Momento de la ERH  $\bullet$
- **MI2** Segundo Momento de la ERH
- **MQ1** Primer Momento del DRH  $\bullet$
- **MQ2** Segundo Momento del DRH  $\bullet$
- **n** constante norte
- **Q** Tasa de salida *(Metro cúbico por segundo)*
- **Q<sup>1</sup>** Salida al comienzo del intervalo de tiempo *(Metro cúbico por segundo)*  $\bullet$
- **Q<sup>2</sup>** Salida al final del intervalo de tiempo *(Metro cúbico por segundo)*  $\bullet$
- **Q<sup>n</sup>** Salida en el embalse *(Metro cúbico por segundo)*  $\bullet$
- **Rdq/dt** Tasa de cambio de descarga
- **U<sup>t</sup>** Ordenadas del hidrograma unitario *(centímetro por hora)*
- **Δt** Intervalo de tiempo *(Segundo)*

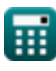

# *Clark's Method and Nash Model for IUH (Instantaneous Unit Hydrograph) Formulas...* 10/11

## **Constantes, funciones, medidas utilizadas**

- Función: **exp**, exp(Number) *En una función exponencial, el valor de la función cambia en un factor constante por cada cambio de unidad en la variable independiente.*
- Medición: **Tiempo** in Segundo (s) *Tiempo Conversión de unidades*
- Medición: **Área** in Metro cuadrado (m²) *Área Conversión de unidades*
- Medición: **Velocidad** in centímetro por hora (cm/h) *Velocidad Conversión de unidades*
- Medición: Tasa de flujo volumétrico in Metro cúbico por segundo (m<sup>3</sup>/s)  $\bullet$ *Tasa de flujo volumétrico Conversión de unidades*

# *Clark's Method and Nash Model for IUH (Instantaneous Unit Hydrograph) Formulas...* 11/11

### **Consulte otras listas de fórmulas**

- **Ecuaciones básicas de ruta de inundaciones Fórmulas**
- **unitario instantáneo) Fórmulas**
- **Ruta hidrológica Fórmulas**
- **Método de Clark y modelo de Nash para IUH (hidrógrafo**

¡Siéntete libre de COMPARTIR este documento con tus amigos!

### **PDF Disponible en**

[English](https://www.calculatoratoz.com/PDF/Nodes/12252/Clarks-method-and-nash-model-for-iuh-(instantaneous-unit-hydrograph)-Formulas_en.PDF) [Spanish](https://www.calculatoratoz.com/PDF/Nodes/12252/Clarks-method-and-nash-model-for-iuh-(instantaneous-unit-hydrograph)-Formulas_es.PDF) [French](https://www.calculatoratoz.com/PDF/Nodes/12252/Clarks-method-and-nash-model-for-iuh-(instantaneous-unit-hydrograph)-Formulas_fr.PDF) [German](https://www.calculatoratoz.com/PDF/Nodes/12252/Clarks-method-and-nash-model-for-iuh-(instantaneous-unit-hydrograph)-Formulas_de.PDF) [Russian](https://www.calculatoratoz.com/PDF/Nodes/12252/Clarks-method-and-nash-model-for-iuh-(instantaneous-unit-hydrograph)-Formulas_ru.PDF) [Italian](https://www.calculatoratoz.com/PDF/Nodes/12252/Clarks-method-and-nash-model-for-iuh-(instantaneous-unit-hydrograph)-Formulas_it.PDF) [Portuguese](https://www.calculatoratoz.com/PDF/Nodes/12252/Clarks-method-and-nash-model-for-iuh-(instantaneous-unit-hydrograph)-Formulas_pt.PDF) [Polish](https://www.calculatoratoz.com/PDF/Nodes/12252/Clarks-method-and-nash-model-for-iuh-(instantaneous-unit-hydrograph)-Formulas_pl.PDF) [Dutch](https://www.calculatoratoz.com/PDF/Nodes/12252/Clarks-method-and-nash-model-for-iuh-(instantaneous-unit-hydrograph)-Formulas_nl.PDF)

*4/1/2024 | 7:02:33 AM UTC [Por favor, deje sus comentarios aquí...](https://docs.google.com/forms/d/e/1FAIpQLSf4b4wDgl-KBPJGChMJCxFlqrHvFdmw4Z8WHDP7MoWEdk8QOw/viewform?usp=pp_url&entry.1491156970=M%C3%A9todo%20de%20Clark%20y%20modelo%20de%20Nash%20para%20IUH%20(hidr%C3%B3grafo%20unitario%20instant%C3%A1neo)%20F%C3%B3rmulas)*

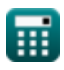